## Package 'PROMISE'

October 8, 2014

Type Package

Title PRojection Onto the Most Interesting Statistical Evidence

Description A general tool to identify genomic features with a specific biologically interesting pattern of associations with multiple endpoint variables as described in Pounds et. al. (2009) Bioinformatics 25: 2013-2019

Version 1.16.0

Date 2012-3-16

Author Stan Pounds <stanley.pounds@stjude.org>, Xueyuan Cao <xueyuan.cao@stjude.org>

Maintainer Stan Pounds <stanley.pounds@stjude.org>, Xueyuan Cao <xueyuan.cao@stjude.org>

Depends R (>= 2.11.0), Biobase, GSEABase

Imports Biobase, GSEABase, stats

License GPL  $(>= 2)$ 

LazyLoad yes

biocViews Microarray, OneChannel, MultipleComparison, GeneExpression

## R topics documented:

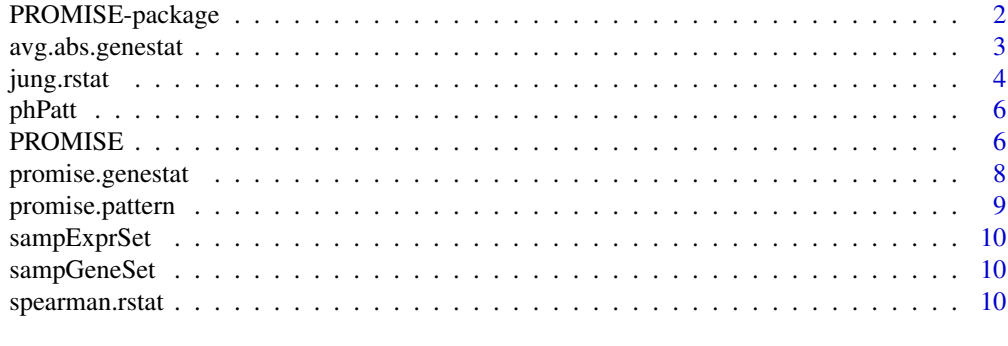

**Index** [12](#page-11-0)

#### Description

a tool to identify genomic geatures with a specific biologically interesting pattern of associations with multiple endpoint variables

#### Details

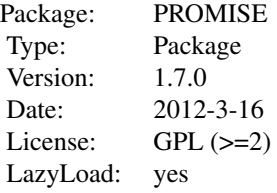

The PROMISE (PRojection Onto the Most Interesting Statistical Evidence) is performed by calling function PROMISE. The array data and endpoint data are passed through an ExpressionSet; the gene set definition is passed through a GeneSetCollection, and PROMISE definition is passed through a data frame. *promise.genestat* and *avg.abs.genestat* are called internally by PROMISE. Two R routines for calculating association statistics with individual endpoint variable(*jung.rstat* and *spearman.rstat*) are provided in this version. Users could provide their own R routines written in a similar fashion.

## Author(s)

Stan Pounds <stanley.pounds@stjude.org>; Xueyuan Cao <xueyuan.cao@stjude.org>

Maintainer: Stan Pound <stanley.pounds@stjude.org>; Xueyuan Cao <xueyuan.cao@stjude.org>

#### References

Jung, S-H, Owzar K, and Goerge SL (2005) A multiple testing procedure to associate gene expression levels with survival. Biostatistics 24: 3077-3088.

Goeman JJ and Buhlmann P (2007) Analyzing gene expression data in terms of gene sets: methodological issues. Bioinformatics 23: 980-987.

Pounds S, Cheng C, Cao X, Crews KR, Plunkett W, Gandhi V, Rubnitz J, Ribeiro RC, Downing JR, and Lamba J (2009) PROMISE: a tool to identify genomic features with a specific biologically interesting pattern of associations with multiple endpoint variables. Bioinformatics 25: 2013-2019

## Examples

```
## load sampExprSet, sampGeneSet, phPatt.
data(sampExprSet)
data(sampGeneSet)
```
## <span id="page-2-0"></span>avg.abs.genestat 3

```
data(phPatt)
## Perform PROMISE procedure without GSEA
test1<-PROMISE(exprSet=sampExprSet,
             geneSet=NULL,
             promise.pattern=phPatt,
             strat.var=NULL,
             seed=13,
             nperms=10)
## Perform PROMISE procedure with GSEA
res<-PROMISE(exprSet=sampExprSet,
             geneSet=sampGeneSet,
             promise.pattern=phPatt,
             strat.var=NULL,
             seed=13,
             nperms=10)
```
<span id="page-2-1"></span>avg.abs.genestat *Function to Compute Gene Set Statistics*

## Description

A function to calculate the mean of absolute values of statistics based on a gene set definition

## Usage

avg.abs.genestat(gene.res, probes, GS.data)

## Arguments

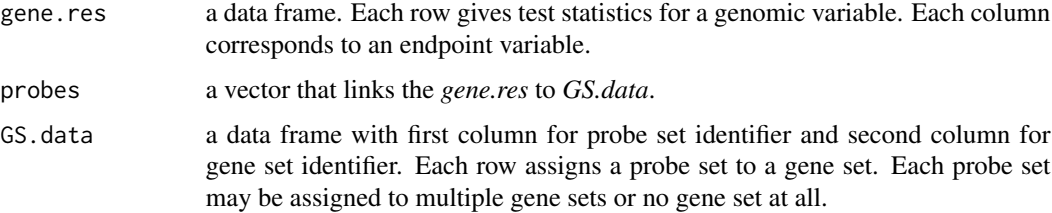

## Value

Return a matrix of statistics. Each row gives the mean absolute value of test statistics of genes belonging to a gene set. The columns are same as in *gene.res*.

## Note

A function internally called by *PROMISE*.

## <span id="page-3-0"></span>Author(s)

Stan Pounds <stanley.pounds@stjude.org>; Xueyuan Cao <xueyuan.cao@stjude.org>

## References

Goeman JJ and Buhlmann P (2007) Analyzing gene expression data in terms of gene sets: methodological issues. Bioinformatics 23: 980-987.

## See Also

[PROMISE](#page-5-1)

## Examples

```
## load sampExprSet sampGeneSet.
data(sampExprSet)
data(sampGeneSet)
## extract expression matrix from sampExprSet
Y <- exprs(sampExprSet)
probes <- rownames(Y)
## convert sampGeneSet to a data frame
GS.data <- NULL
for (i in 1:length(sampGeneSet)){
   tt <- sampGeneSet[i][[1]]
   this.name <- unlist(geneIds(tt))
   this.set <- setName(tt)
   GS.data <- rbind.data.frame(GS.data,
                cbind.data.frame(featureID=as.character(this.name),
                                 setID=rep(as.character(this.set),
                                 length(this.name))))
}
## Calculate the mean of absolute values of statistics
## This is only a demo, probe expression values are used
##in stead of statistics
test <- avg.abs.genestat(Y, probes, GS.data)
```
<span id="page-3-1"></span>jung.rstat *Function to Compute Jung's Statistics*

#### Description

Compute statistic that measures the correlation of many continuous variables with a censored timeto-event variable

#### jung.rstat 5

## Usage

 $jung.rstat(x, time.cens, strat = NULL)$ 

#### Arguments

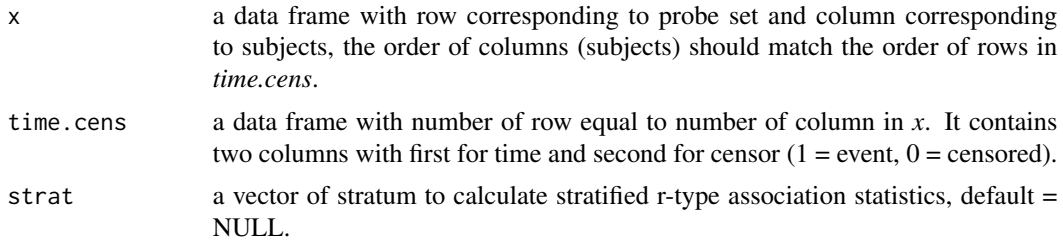

## Value

Returns a vector of Jun's r-type association statistics.

## Note

The order of subjects in *x* (column), *time.cens*, and *strat* should all match. The original statistic proposed by Jung, Owzar, and George can be written as a dot-product. The statistic returned by this routine is expressed in the form of a correlation statistic by dividing the dot product by the square root of the lengths of the two vectors in the numerator.

## Author(s)

Stan Pounds <stanley.pounds@stjude.org>; Xueyuan Cao <xueyuan.cao@stjude.org>

## References

Jung SH, Owzar K, and George SL (2005) A multiple testing procedure to associate gene expression levels with survival. Stat Med 24:3077-88

#### See Also

**[PROMISE](#page-5-1)** 

## Examples

```
## load sampExprSet.
data(sampExprSet)
```
## extract expression matrix from sampExprSet Y <- exprs(sampExprSet)

```
## extract end point data from sampExprSet
time.cens <-pData(phenoData(sampExprSet))[, 3:4]
strat <- pData(phenoData(sampExprSet))$strat
```
## compute Jungs r-type association statistics

<span id="page-5-0"></span>jungstat <- jung.rstat(Y, time.cens, strat = strat)

phPatt *Phenotype Pattern Definition Set*

#### Description

This hypothetical phenotype pattern definition set *phPatt* has three columns: stat.coef, stat.func, and endpt.vars. It defines an associatin pattern for three phenotypes.

## Usage

data(phPatt)

<span id="page-5-1"></span>PROMISE *PRojection onto the Most Interesting Statistical Evidence*

## Description

Perform permutation-based test to identify genes with expression levels having a specific biologically interesting pattern of associations with multiple endpoint variables

#### Usage

```
PROMISE(exprSet, geneSet=NULL, promise.pattern, strat.var=NULL, seed=13,
       nperms=10000)
```
## Arguments

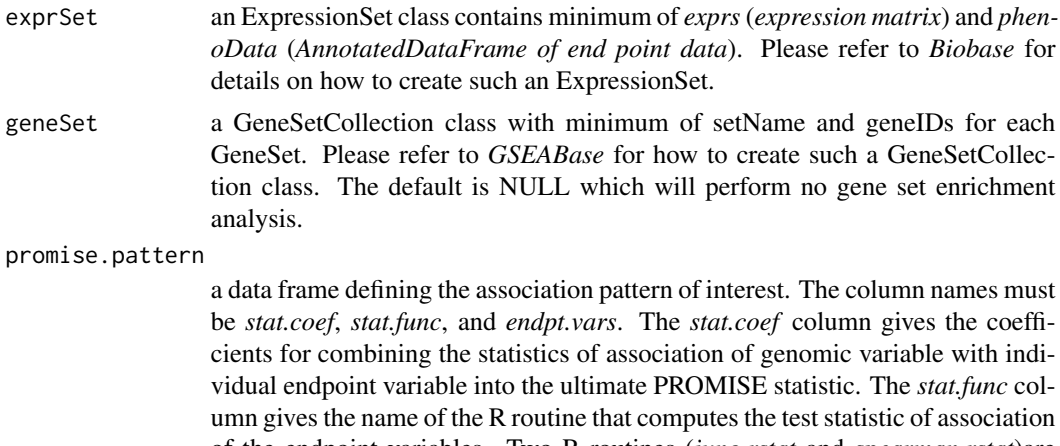

of the endpoint variables. Two R routines (*jung.rstat* and *spearman.rstat*)are provided. Users can provide their own routine accordingly. The *endpt.vars* column gives the name(s) of variable(s) in the endpoint data file needed to compute

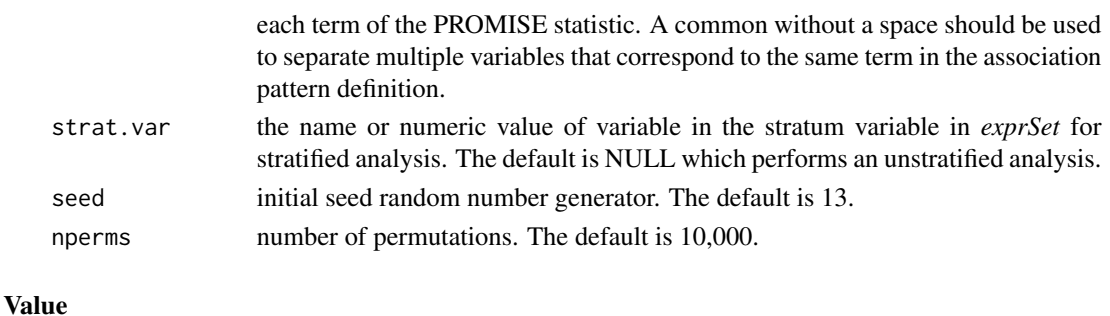

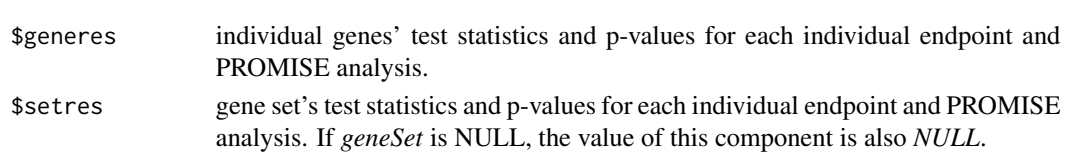

## Author(s)

Stan Pounds <stanley.pounds@stjude.org>; Xueyuan Cao <xueyuan.cao@stjude.org>

## References

Pounds S, Cheng C, Cao X, Crews KR, Plunkett W, Gandhi V, Rubnitz J, Ribeiro RC, Downing JR, and Lamba J (2009) PROMISE: a tool to identify genomic features with a specific biologically interesting pattern of associations with multiple endpoint variables. Bioinformatics 25: 2013-2019

## See Also

[jung.rstat](#page-3-1) [avg.abs.genestat](#page-2-1) [promise.genestat](#page-7-1) [spearman.rstat](#page-9-1) [promise.pattern](#page-8-1)

## Examples

```
## load sampExprSet, sampGeneSet, phPatt.
data(sampExprSet)
data(sampGeneSet)
data(phPatt)
## Perform PROMISE procedure without GSEA
test1 <- PROMISE(exprSet=sampExprSet,
                 geneSet=NULL,
                 promise.pattern=phPatt,
                 strat.var=NULL,
                 seed=13,
                 nperms=10)
## Perform PROMISE procedure with GSEA
res <- PROMISE(exprSet=sampExprSet,
               geneSet=sampGeneSet,
               promise.pattern=phPatt,
               strat.var=NULL,
               seed=13,
               nperms=10)
```
<span id="page-7-1"></span><span id="page-7-0"></span>

#### Description

a function to calculate individual gene and PROMISE statistics for a defined pattern of association

#### Usage

promise.genestat(Y, ph.data, ph.pattern, strat = NULL)

## Arguments

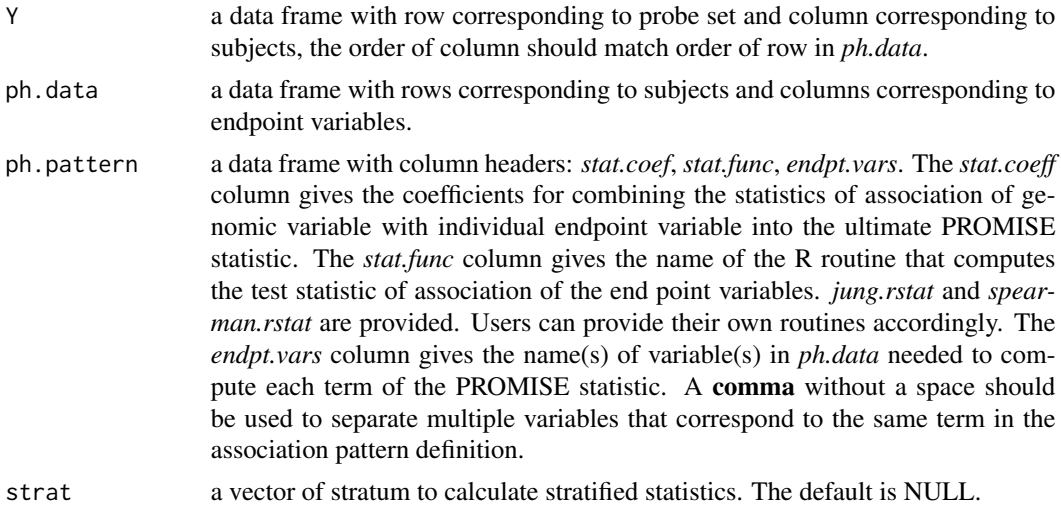

## Value

a matrix of statistics. Each row gives gene's statistics of each individual endpoint and the PROMISE analysis defined in *ph.pattern*.

#### Note

a function internally called by PROMISE.

#### Author(s)

Stan Pounds <stanley.pounds@stjude.org>; Xueyuan Cao <xueyuan.cao@stjude.org>

## References

Pounds S, Cheng C, Cao X, Crews KR, Plunkett W, Gandhi V, Rubnitz J, Ribeiro RC, Downing JR, and Lamba J (2009) PROMISE: a tool to identify genomic features with a specific biologically interesting pattern of associations with multiple endpoint variables. Bioinformatics 25: 2013-2019

## <span id="page-8-0"></span>promise.pattern 9

#### See Also

**[PROMISE](#page-5-1)** 

## Examples

```
## load sampExprSet, phPatt.
data(sampExprSet)
data(phPatt)
Y <- exprs(sampExprSet)
ph.data <- pData(phenoData(sampExprSet))
test <- promise.genestat(Y, ph.data, phPatt, strat=ph.data[, 5])
```
<span id="page-8-1"></span>promise.pattern *PROMISE pattern*

## Description

PROMISE pattern is a data frame of association pattern definition, consisting of three columns.

## Format

PROMISE pattern: The column names must be *stat.coef*, *stat.func*, and *endpt.vars*.

*stat.coef* column gives the coefficients for combining the statistics of association of genomic variable with individual endpoint variable into the ultimate PROMISE statistic.

*stat.func* column gives the name of the R routine that computes the test statistic of association of the endpoint variables. Two R routines (*jung.rstat* and *spearman.rstat*)are provided in current release. Users can provide their own routine accordingly.

*endpt.vars* column gives the name(s) of variable(s) in the endpoint data frame needed to compute each term of the PROMISE statistic. If more than one variables involve in one term, they should be separated by a **comma** without space.

#### Author(s)

Stan Pounds <stanley.pounds@stjude.org>; Xueyuan Cao <xueyuan.cao@stjude.org>

#### References

Pounds S, Cheng C, Cao X, Crews KR, Plunkett W, Gandhi V, Rubnitz J, Ribeiro RC, Downing JR, and Lamba J (2009) PROMISE: a tool to identify genomic features with a specific biologically interesting pattern of associations with multiple endpoint variables. Bioinformatics 25: 2013-2019

#### See Also

**PROMTSE** 

<span id="page-9-0"></span>

#### Description

This hypothetical expression set *sampExpSet* belongs to an *ExpressionSet* class. It contains 100 genomic features (probe\_1 to probe\_100) for 50 subjects (array\_1 to array\_50) and phenotype data of drugLevel, residualDisease, obsTime, obsCensor and strat. The expression values can be accessed by *exprs(sampExprSet)*. The phenotype data can be accessed by *pData(phenoData(sampExprSet))*

## Usage

data(sampExprSet)

sampGeneSet *An Example Gene Set Collection*

#### Description

This hypothetical gene set *sampGeneSet* belongs to a *GeneSetCollection* class. It contains 10 gene sets (*GeneSet* class).

## Usage

data(sampGeneSet)

<span id="page-9-1"></span>spearman.rstat *Function to Calculate Spearman Correlation Statistics*

## Description

A function to calculate Spearman rank correlation of each gene in an array data with a continuous variable

## Usage

spearman.rstat(Y, x, strat = NULL)

## Arguments

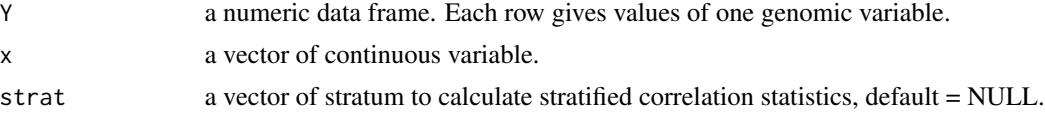

## spearman.rstat 11

## Value

Return a vector of Spearman rank correlation statistics.

## Author(s)

Stan Pounds <stanley.pounds@stjude.org>; Xueyuan Cao <xueyuan.cao@stjude.org>

## References

Spearman C. (1904) The proof and measurement of association between two things. Amer. J. Psychol. 15: 72-101

## See Also

[PROMISE](#page-5-1)

## Examples

```
## load sampExprSet.
data(sampExprSet)
```
## extract expression matrix from sampExprSet Y <- exprs(sampExprSet)

```
## extract end point data from sampExprSet
x <- pData(phenoData(sampExprSet))$drugLevel
strat <- pData(phenoData(sampExprSet))$strat
```

```
## Calculte Spearman correlation statistics
test <- spearman.rstat(Y, x, strat = strat)
```
# <span id="page-11-0"></span>Index

∗Topic misc phPatt, [6](#page-5-0) promise.pattern, [9](#page-8-0) sampExprSet, [10](#page-9-0) sampGeneSet, [10](#page-9-0) ∗Topic multivariate avg.abs.genestat, [3](#page-2-0) PROMISE, [6](#page-5-0) promise.genestat, [8](#page-7-0) ∗Topic package PROMISE-package, [2](#page-1-0) ∗Topic survival jung.rstat, [4](#page-3-0) ∗Topic univar spearman.rstat, [10](#page-9-0) avg.abs.genestat, [3,](#page-2-0) *7* jung.rstat, [4,](#page-3-0) *7* phPatt, [6](#page-5-0) PROMISE, *4, 5*, [6,](#page-5-0) *9*, *11* PROMISE-package, [2](#page-1-0) promise.genestat, *7*, [8](#page-7-0) promise.pattern, *7*, [9](#page-8-0) sampExprSet, [10](#page-9-0) sampGeneSet, [10](#page-9-0) spearman.rstat, *7*, [10](#page-9-0)